## **CA IDEAL and Time measurement**

### **IDEALTIM – Version 2.1**

#### *Abstract*

IDEALTIM gives you the possibility to measure and analyze your CA-IDEAL programs in hundred thousandth of seconds (1/100000 sec). Simply add a call to IDEALTIM in your application program at any point of your interest and you'll get all information about the resource consuming parts in the CICS Log and the IDEAL queue ADROUT.

#### *Facts*

Exact time measurement can't be done in an CA Ideal environment, because IDEAL doesn't give any subsecond information to the programmer. Tuning a specific program, a program part or an entire program tree is impossible.

#### *Solution*

By calling the program IDEALTIM the programmer has now the following possibilities:

- Getting the **system time in 1/100000** seconds.
- Getting the **time difference** between the first invocation and a later second invocation of the program IDEALTIM
- Getting the **time interval** between the following, subsequent calls to the program IDEALTIM

### *IDEALTIM Communication area*

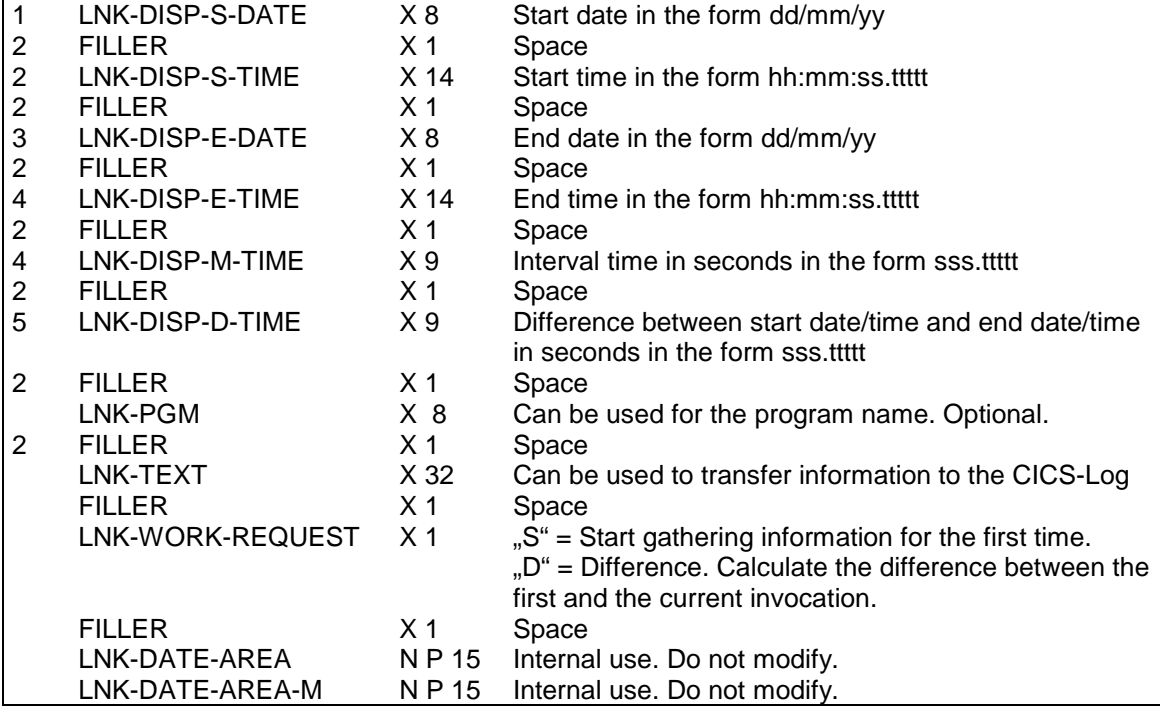

## *How to Call*

Sample 1 (Measure specific parts of a program)

1 *myarea* COPY DVW IDEALTIM SET LNK-PGM = *'myprog*' SET LNK-TEXT = *'Start resource consuming part*' SET LNK-WORK-REQUEST = 'S' CALL IDEALTIM USING UPDATE *myarea* LIST *myarea*.LNK-LIST LOOP : **Program part 1 to measure** END-LOOP SET LNK-WORK-REQUEST = 'D' SET LNK-TEXT = *'End resource consuming part*' CALL IDEALTIM USING UPDATE *myarea* LIST *myarea*.LNK-LIST FOR FIRST ..... : **Program part 2 to measure** END-FOR SET LNK-WORK-REQUEST = 'D' SET LNK-TEXT = '*End of FOR construct*' CALL IDEALTIM USING UPDATE *myarea* LIST *myarea*.LNK-LIST

### *Sample Results*

#### **ADROUT**

The sample code above will give you the following result in the IDEAL print queue ADROUT:

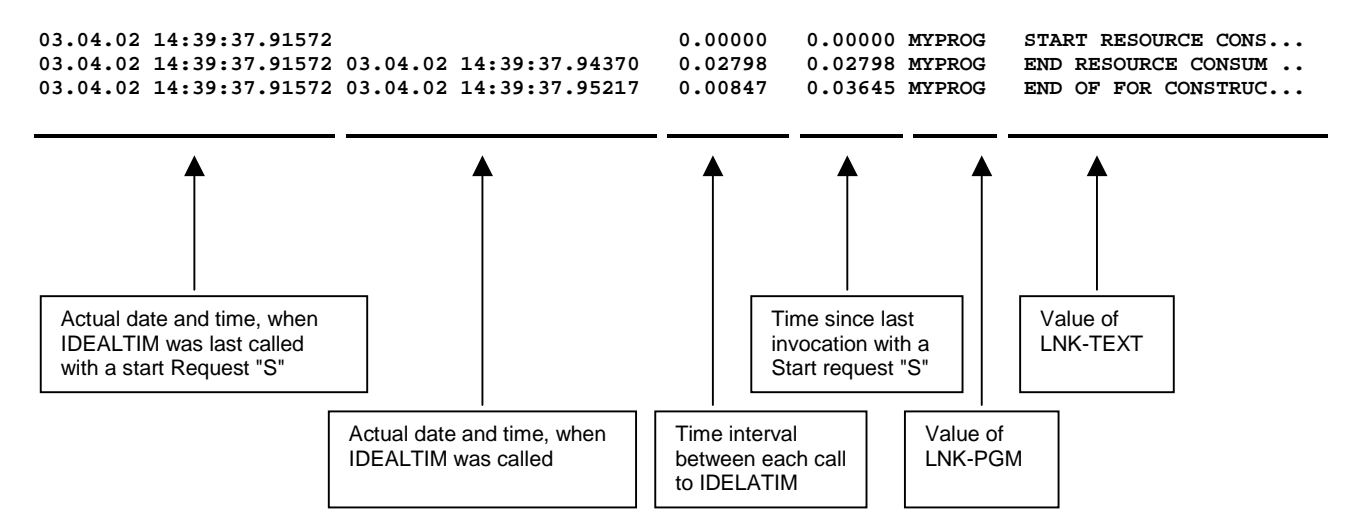

The fields in the dataview can be used for further processing by the programmer.

#### **CICS-LOG**

The sample code above will give you the following result in the CICS log (CADL):

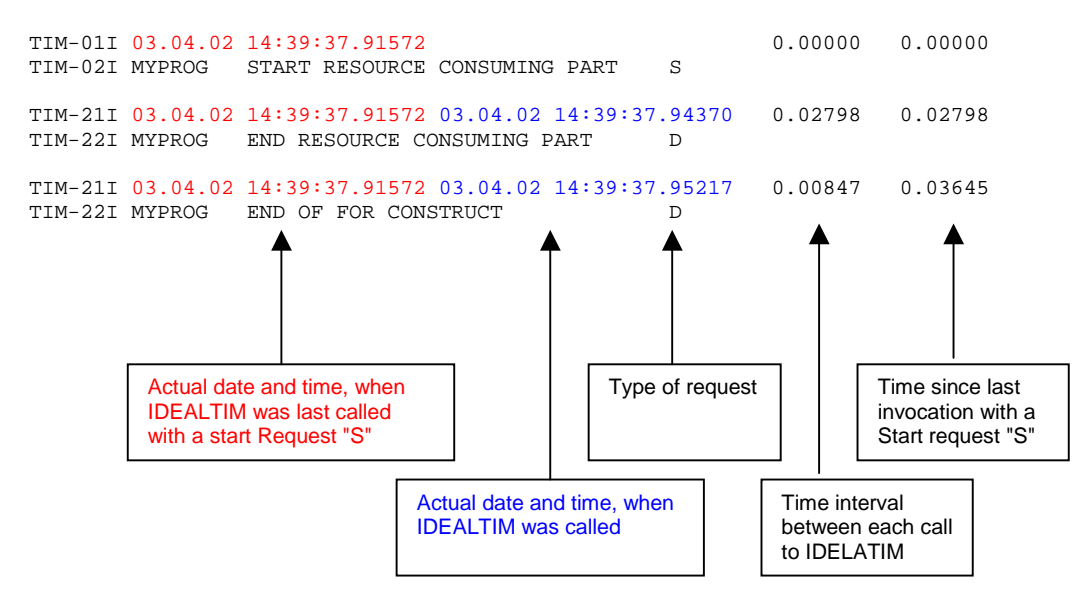

## *How it works*

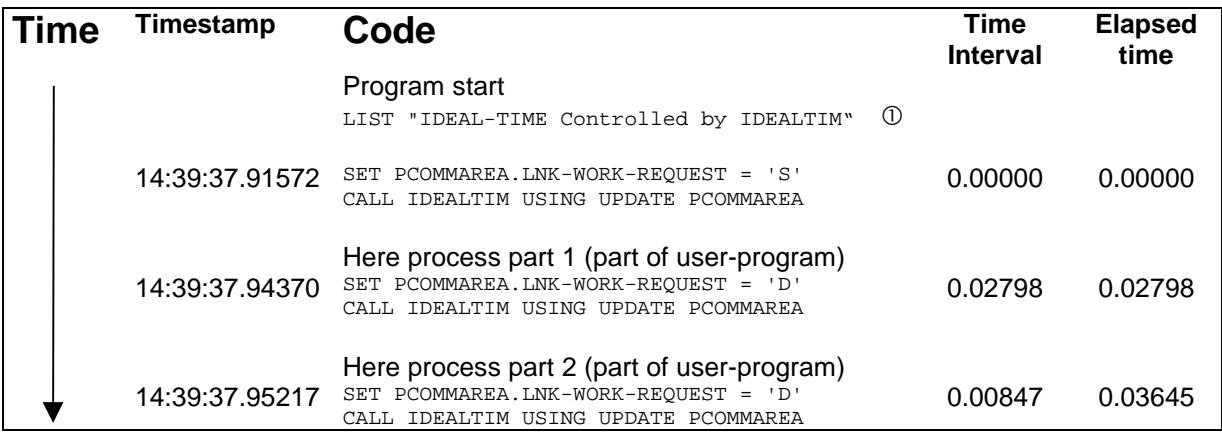

Notes:

 The first LIST in an IDEAL program is rather resource consuming. It is suggested to place it outside the measurement part of the program.

# *Hints an Tips*

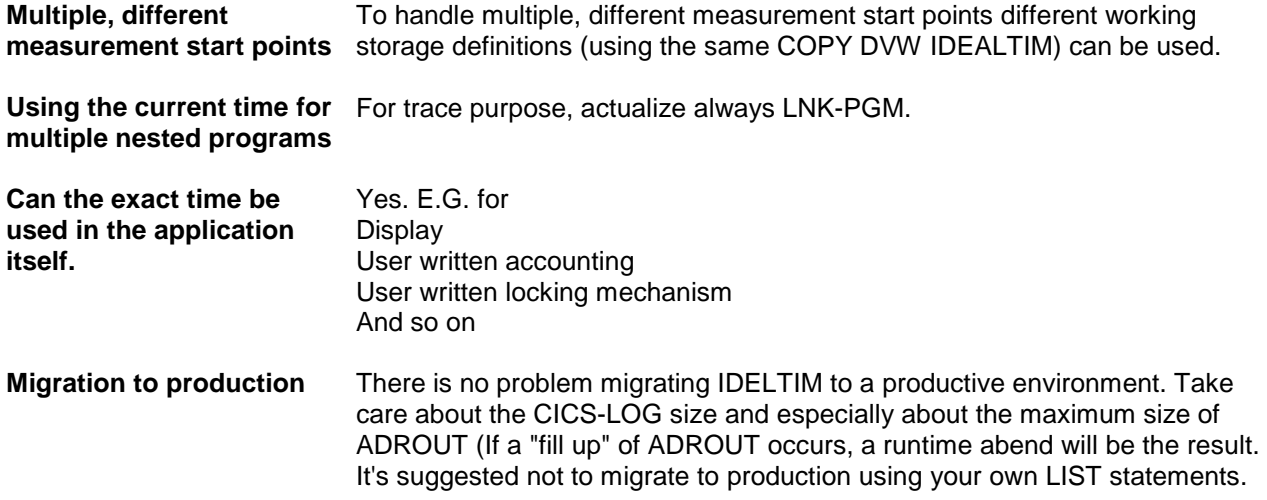

## *Installation*

## **CICS System**

The Program IDEALTIM and GETTIME must be copied in a PDS library which is allocated to CICS (DFHRPL). An appropriate PPT Entry for the programs must be defined if program-autoinstall is not used. IDEALTIM as a COBOL, GETTIME as an Assembler program.

## **IDEAL**

 $\mathbf{r}$ 

The Dataview IDEALTIM must be defined as follows:

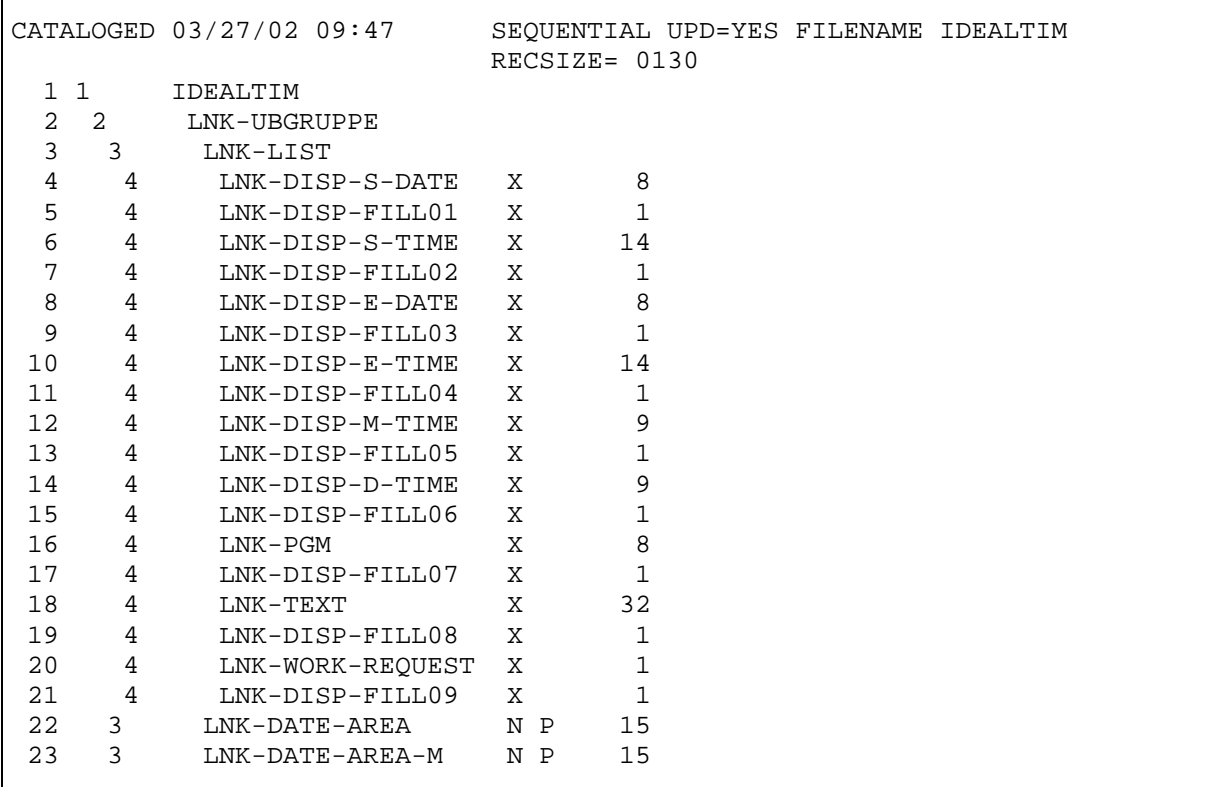

## **IDEALTIM-Definition in CA-Ideal**

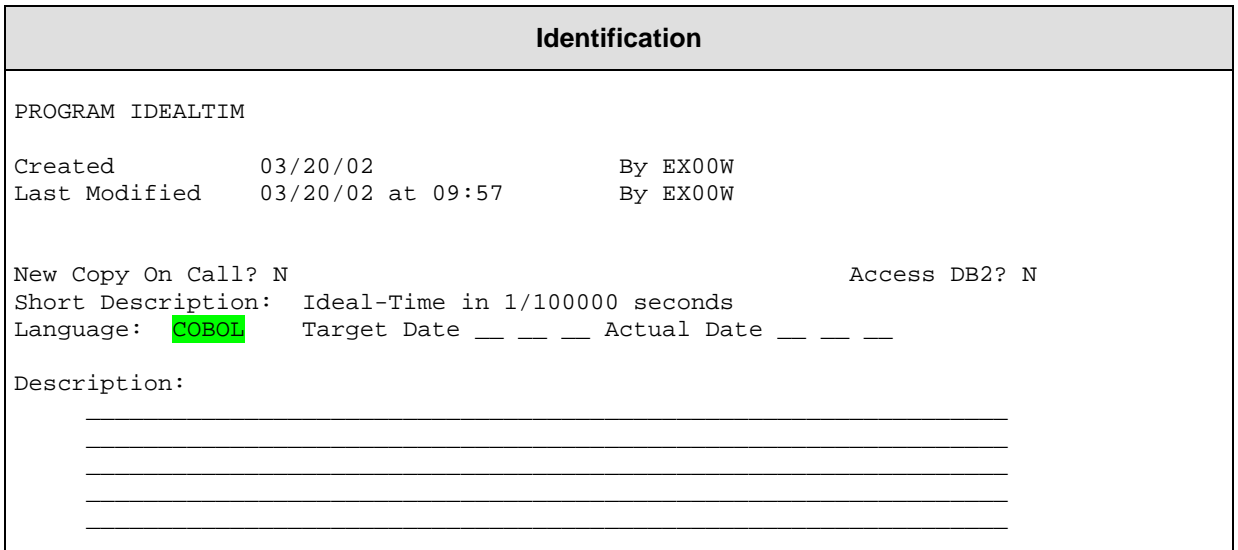

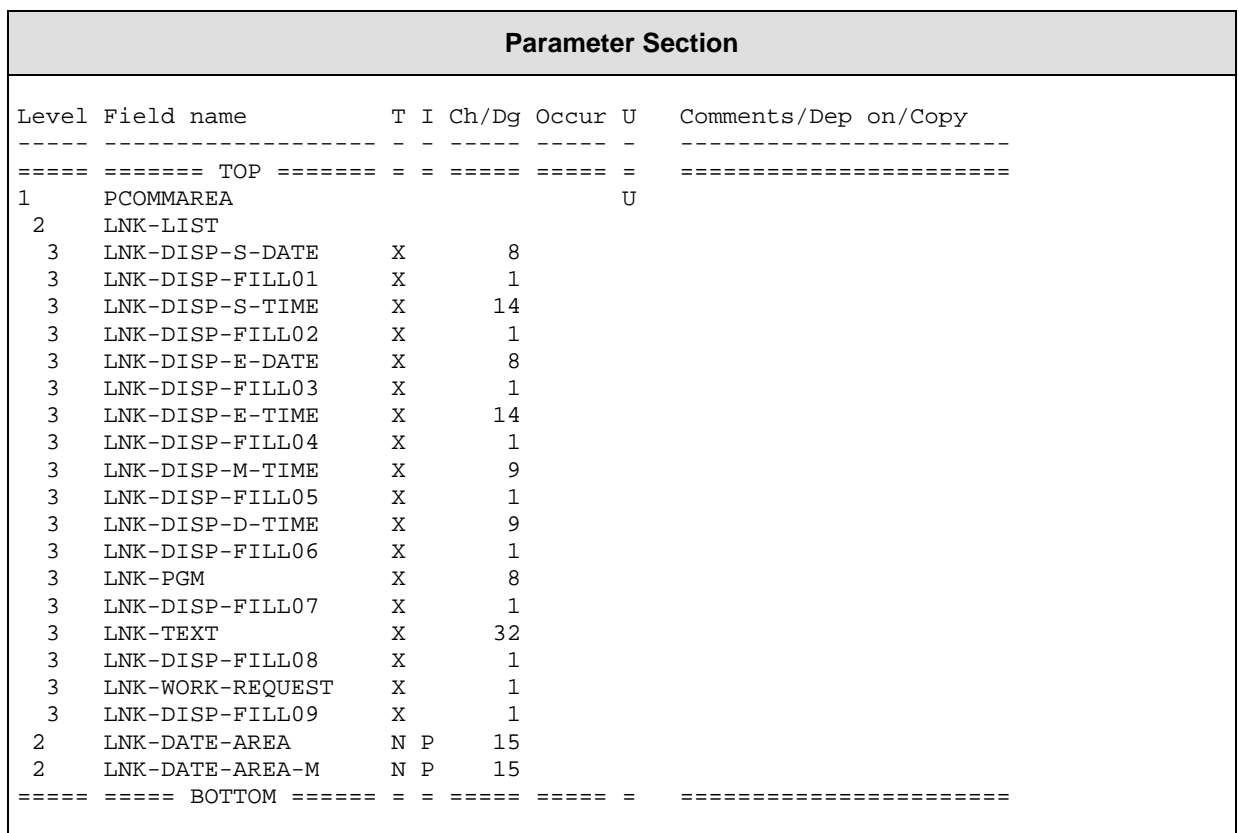

# **Sample Ideal-Program which calls the Program IDEALTIM**

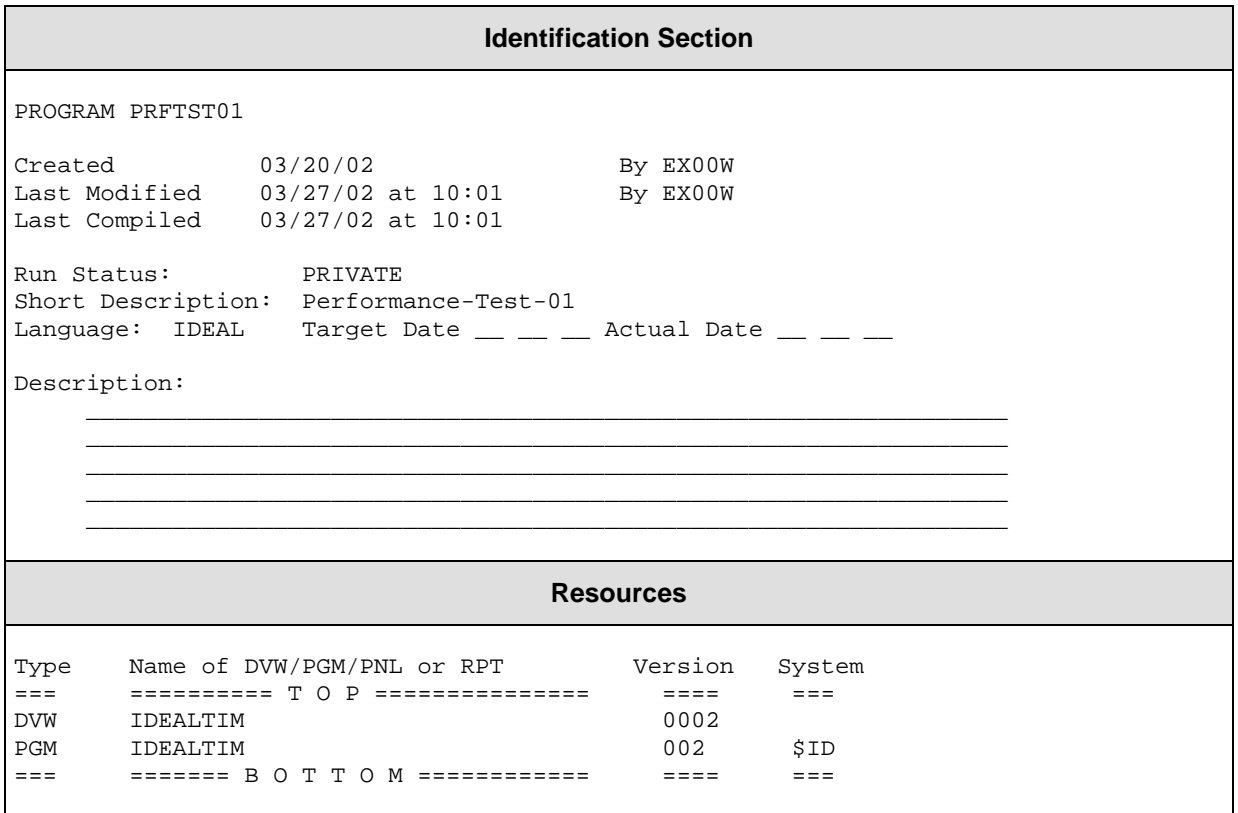

```
Working Section
Level Field Name T I Ch/Dg Occur Value/Comments/Clauses
 ----- ------------------- - - ----- ----- -----------------------------
===== ======= TOP ======= = = ===== ===== =============================
1 PCOMMAREA COPY DVW IDEALTIM
1 WLOOPCNT UZ 9
1 WSTRUC1
 2 FIELD1 X 10
 2 FIELD2 X 10
1 WSTRUC2
 2 FIELD1 X 10
 2 FIELD2 X 10
                               Procedure Section
:-----------------------------------------------------------------------
: MAIN PROCEDURE
:-----------------------------------------------------------------------
<<MAINPROC>> PROC
 DO PROGINIT
 LOOP 100000 TIMES
    SET WSTRUC1 = WSTRUC2 BY POSITION
    SET WLOOPCNT = WLOOPCNT + 1
    IF $REMAINDER(WLOOPCNT,DIV=1000) = 0
      DO CALLDPGM
      DO PRNTDATA
    ENDIF
 ENDLOOP
 SET PCOMMAREA.LNK-TEXT = 'END OF PROGRAM'
 DO CALLDPGM
 DO PRNTDATA
ENDPROC
:-----------------------------------------------------------------------
: INITIALIZE PROGRAM
     :-----------------------------------------------------------------------
<<PROGINIT>> PROC
 SET PCOMMAREA.LNK-TEXT = 'START PROGRAM'
 DO CALLSPGM
 DO PRNTDATA
 SET WSTRUC1.FIELD1 = 'ABCDEFGHIJ'
 SET WSTRUC2.FIELD2 = '0123456789'
ENDPROC
:-----------------------------------------------------------------------
: CALL SUBPROGRAM WITH PARAMETER 'D'
:-----------------------------------------------------------------------
<<CALLDPGM>> PROC
 SET PCOMMAREA.LNK-WORK-REQUEST = 'D'
 CALL IDEALTIM USING UPDATE PCOMMAREA
```
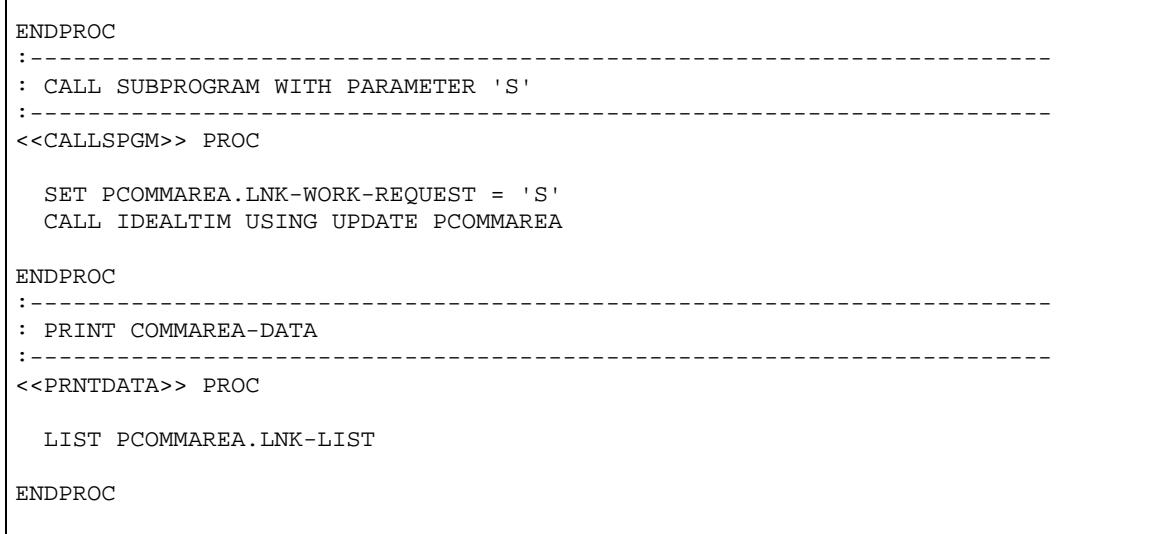

*Version 2.10*

*Date April, 2002*

## *Contact / Additional Information*

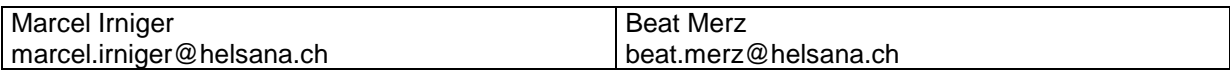